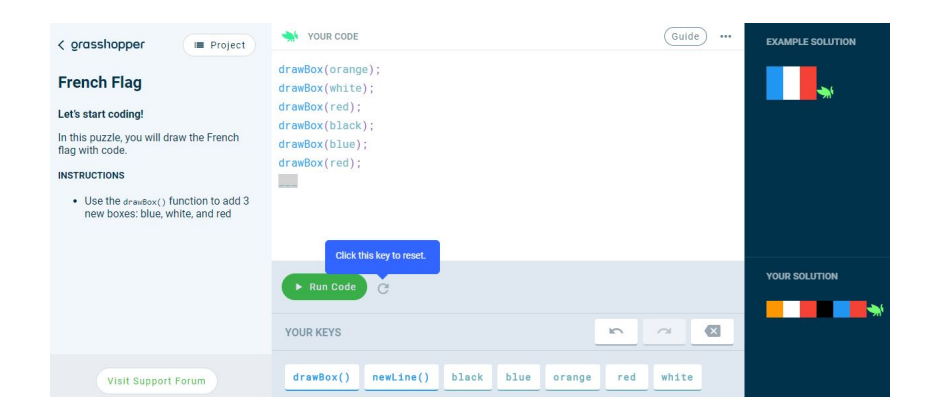

 Google ha reso disponibile Grasshopper, il suo strumento gratuito per il coding, su pc, via br owser web

{loadposition user7}

.

.

 Era infatti stato originariamente lanciato come app Android e iOS nell'aprile 2018 allo scopo di avvicinare i principianti al linguaggio della programmazione informatica

 In un anno oltre due milioni di persone hanno utilizzato l'applicazione per sviluppare le proprie capacità di programmazione e l'uso di Java Script e per questo Google ha pensato di introdurre due nuove classi appositamente progettate per l'uso desktop: Uso di un code editor e Introduzione alle pagine Web .

 Il client Web è progettato in modo intuitivo e ha un'interfaccia a tre pannelli che ricorda molti editor di coding popolari come Atom ed Eclipse .

Il pannello verticale più a sinistra è riservato alle istruzioni del programma, quello centrale per

scrivere il codice stesso e il pannello a destra per visualizzare i risultati dell'esecuzione.

Vai su Grasshopper

{jcomments on}

{loadposition user6}